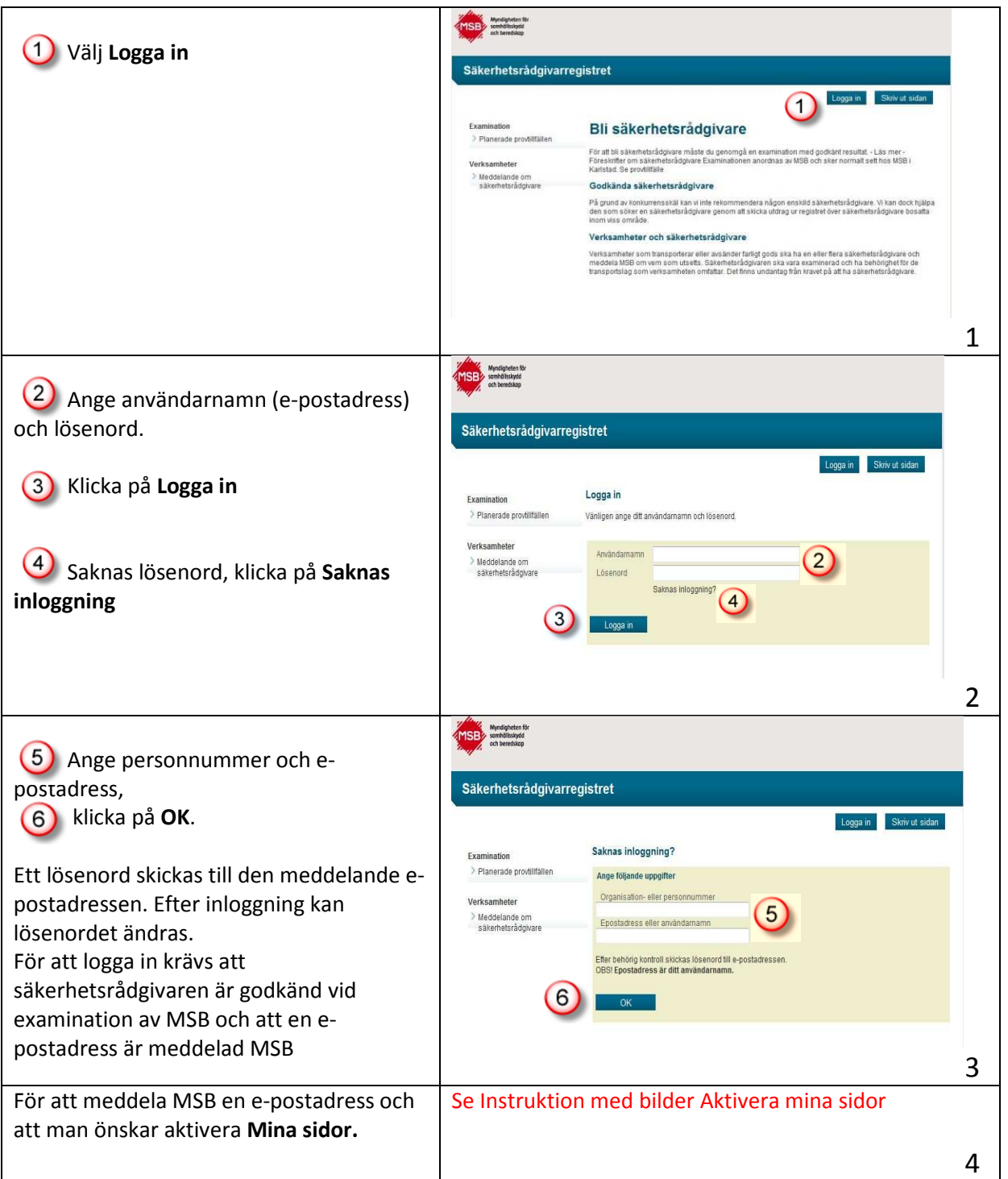

## Instruktion säkerhetsrådgivarregistret – behörigheten SR

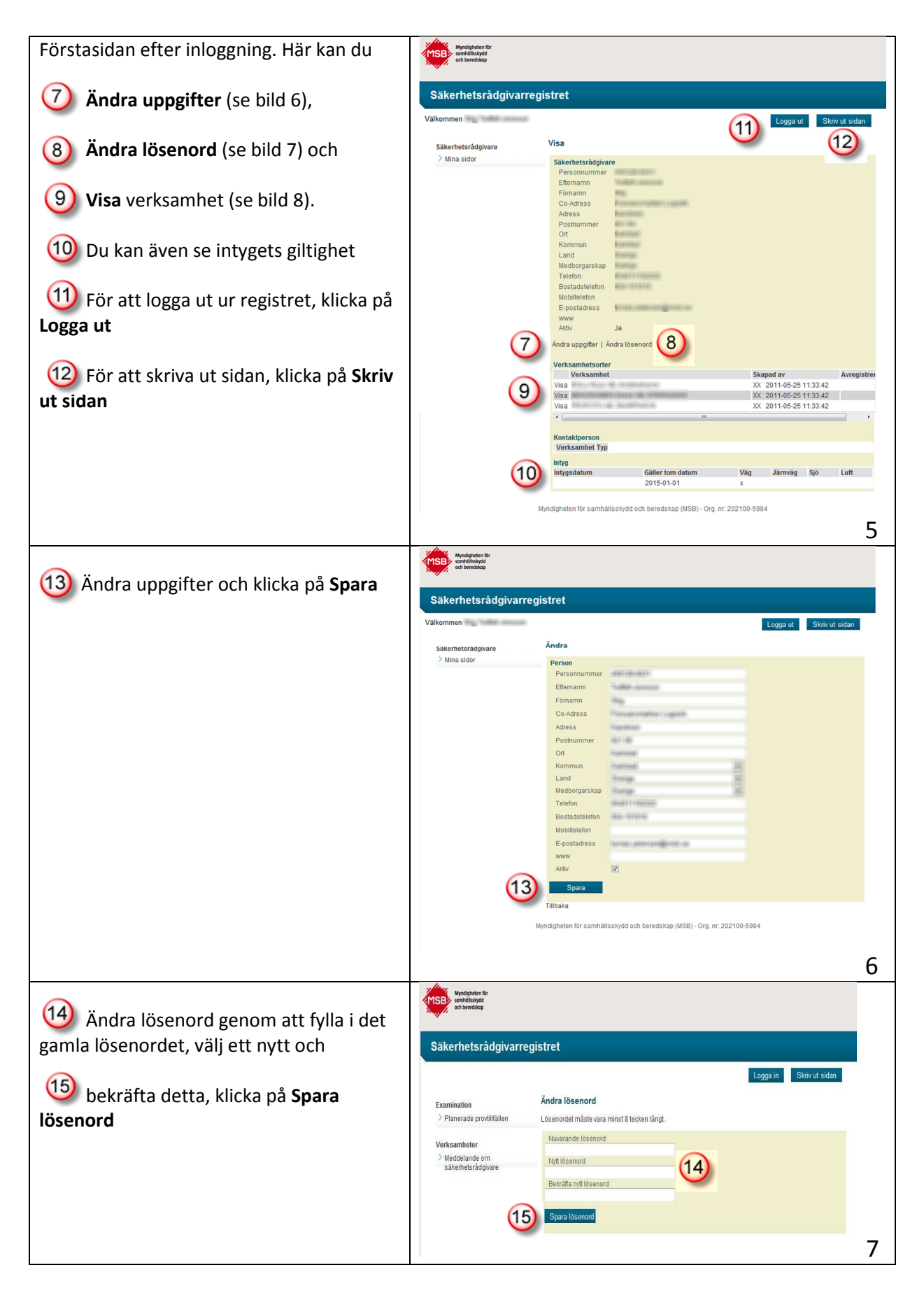

## Instruktion säkerhetsrådgivarregistret – behörigheten SR

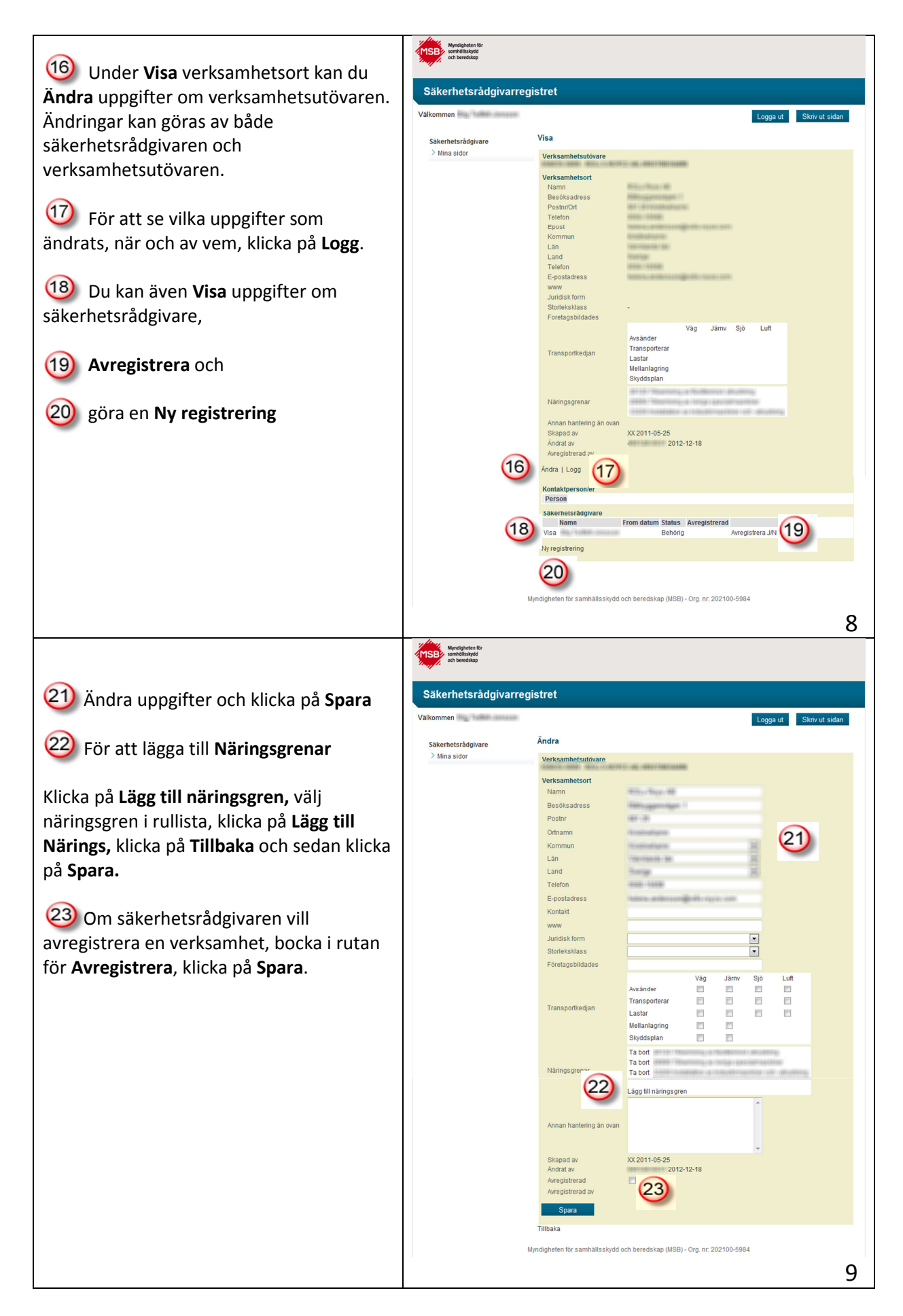

## Instruktion säkerhetsrådgivarregistret – behörigheten SR

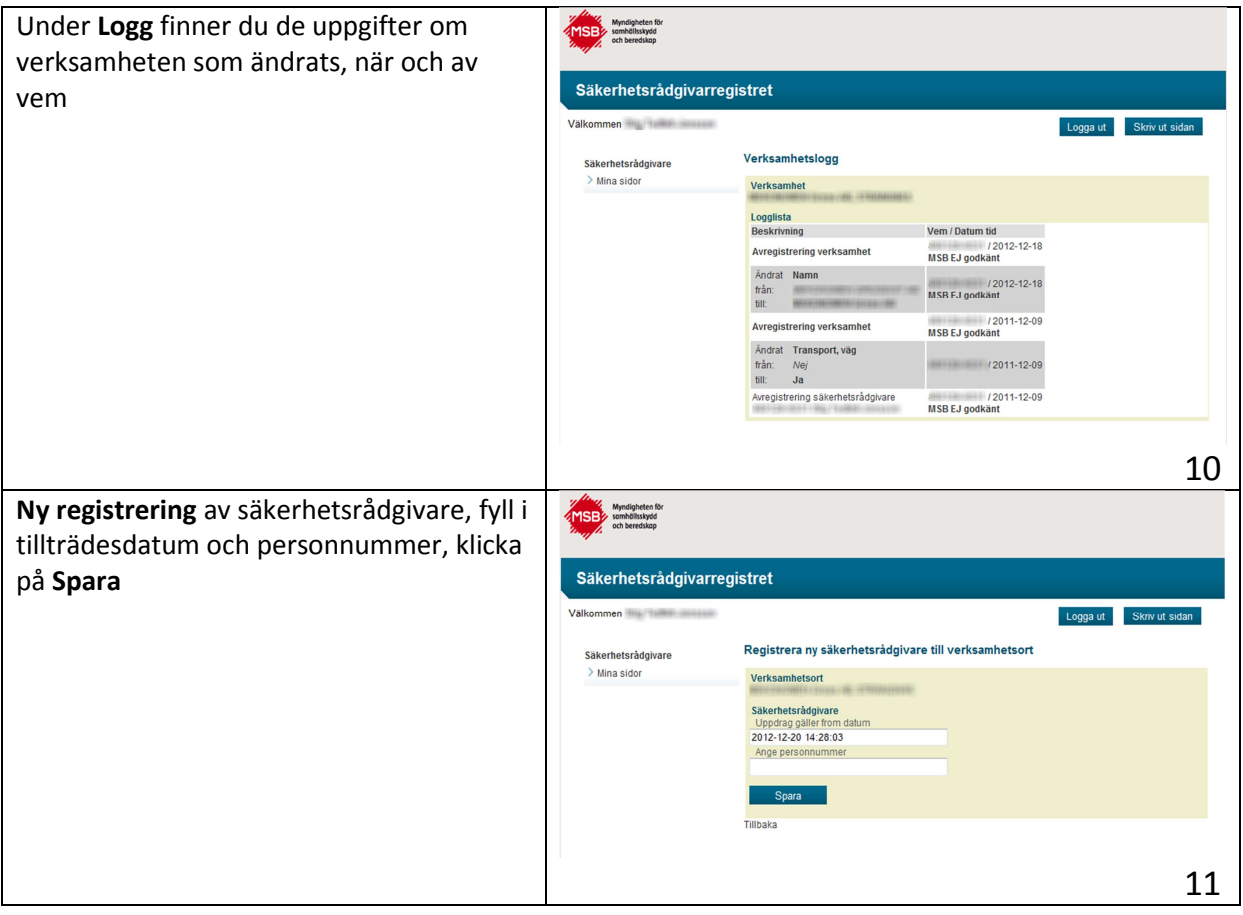